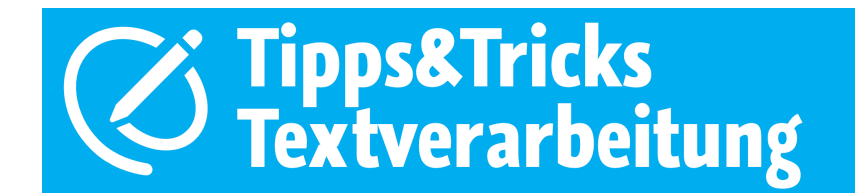

### 1. Setzung von Satzzeichen

• Merke: *Vor dem Satzzeichen kein Leerzeichen – nach dem Satzzeichen immer ein Leerzeichen.*

Weit hinten, hinter den Wortbergen, fern der Länder Vokalien und Konsonantien leben die Blindtexte.

## 2. Exakte Klammersetzung

• Merke: *Bei Klammern – vor und hinter der Klammer ein Freizeichen, in der Klammer nicht.*

Texte werden fortlaufend geschrieben ohne auf den Zeilenrand zu achten (der Computer bricht die Zeile automatisch um) - nur bei einem Absatz wird die Eingabe-/Enter- oder Return-Taste betätigt.

# 3. Exakte Anführungszeichen

## • Merke: *Immer deutsche "Anführungszeichen" verwenden – merke: Anfang-99-unten Ende-66-oben.*

"Anführungszeichen" – WINDOWS – unten mit: [ALT] + 0132 - oben mit: [ALT] + 0147  $\mu$ Anführungszeichen" – MAC – unten mit:  $\tau$  + Shift + W - oben mit:  $\tau$  + Shift + 2

## 4. Exakte Angabe und Schreibweise von Zahlen, Größen und Einheiten

#### • Merke:

*Zahlen bis zwölf werden im Text als Wort geschrieben.* z. B.: zehn Eier aber 327 Erbsen *Bei Größenangaben kommt zwischen Zahlenwert und Einheit ein Leerzeichen.* z. B.: 3 cm oder 45 % oder 5<mark>1 k</mark>g oder 24 °C oder 33,7<mark>5 €</mark> *Datumsangabe* z. B.: 2018-05-01 oder 01.05.2018 oder 1. Mai 2018 *Uhrzeitangabe:*  z. B.: 11.11 Uhr oder 11:11 Uhr

# 5. Textgröße, Überschriften und Hervorhebungen

#### • Merke:

*Normale Texte haben eine Schriftgröße von minimal 9 pt bis maximal 12 pt – nicht größer!!!*

*Überschriften haben mindestens eine Schriftgröße von 14 pt – besser etwas größer.*

*Hervorhebungen nur mit einer Schriftveränderung, d.h. entweder kursiv oder Kapitälchen oder fett oder Farbe, aber niemals unterstrichen – geht gar nicht!* 

Weit hinten, hinter den Wortbergen, fern der Länder *Vokalien* und *Konsonantien* leben die Blindtexte. oder

Weit hinten, hinter den Wortbergen, fern der Länder VOKALIEN und KONSONANTIEN leben die Blindtexte. oder

Weit hinten, hinter den Wortbergen, fern der Länder Vokalien und Konsonantien leben die Blindtexte.